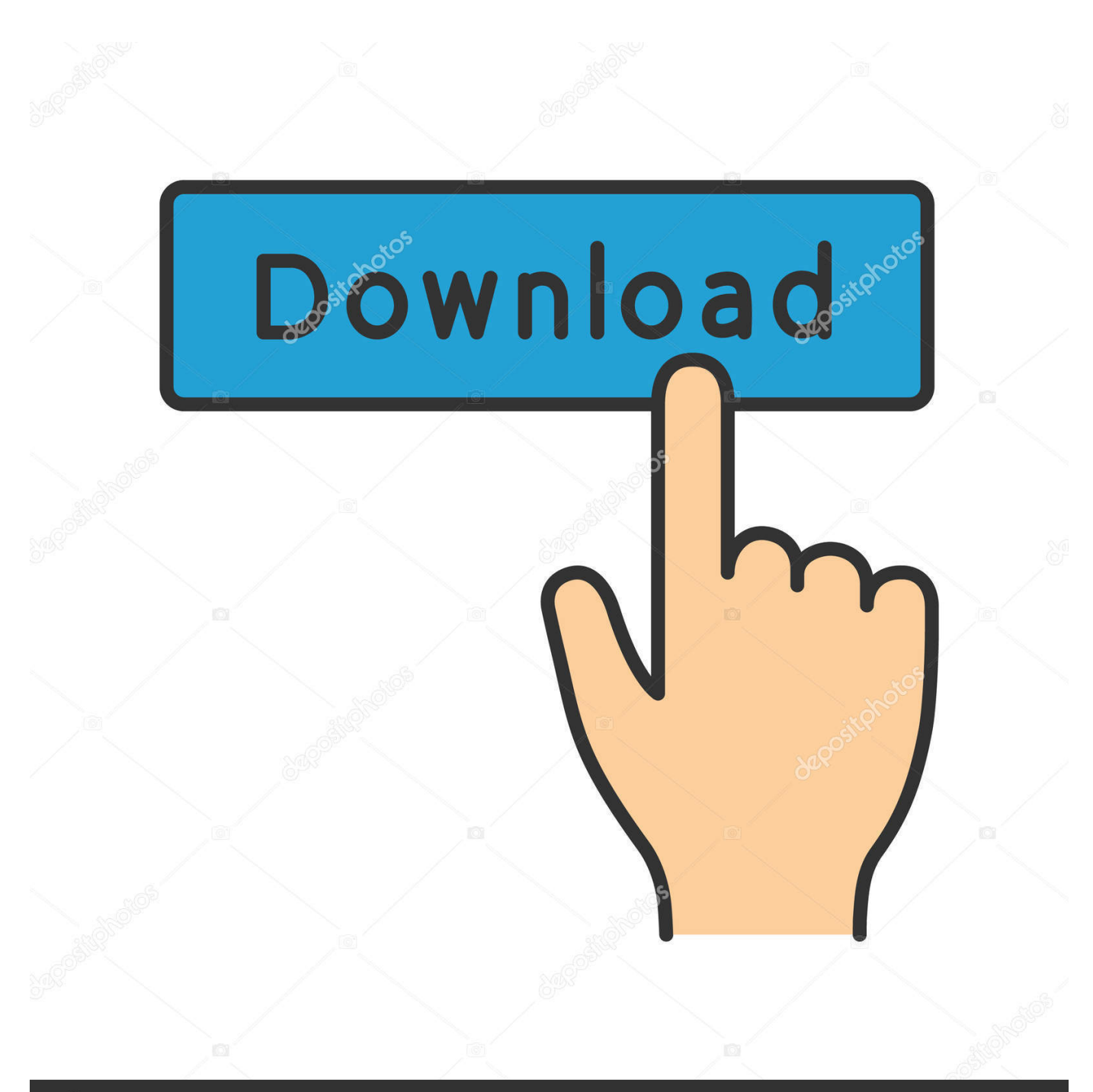

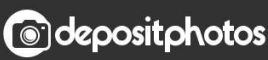

Image ID: 211427236 www.depositphotos.com

[Xforce Keygen 64 Bits TruLaser 2017 Descargar](http://urluss.com/13rde6)

[ERROR\\_GETTING\\_IMAGES-1](http://urluss.com/13rde6)

## [Xforce Keygen 64 Bits TruLaser 2017 Descargar](http://urluss.com/13rde6)

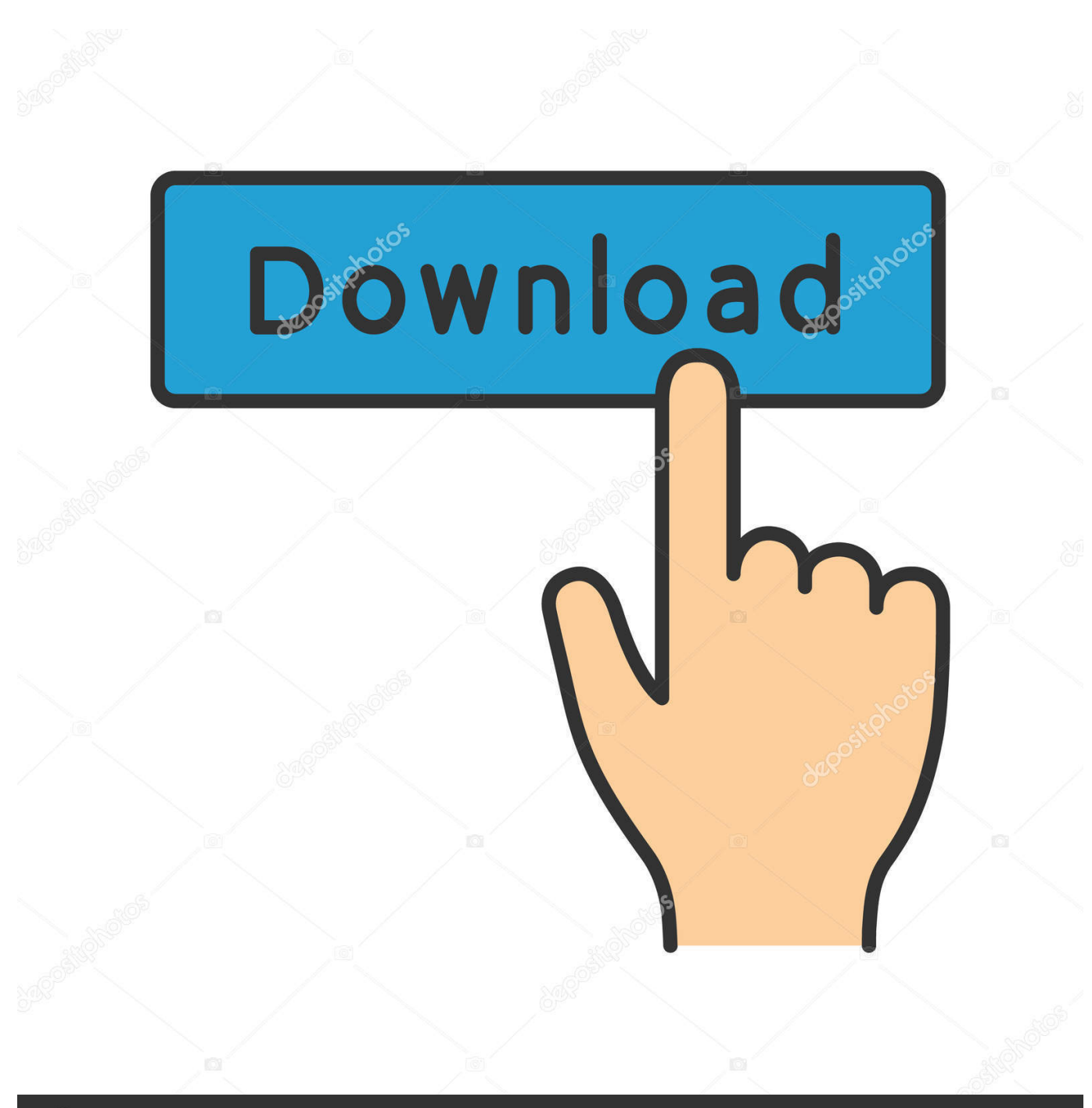

**@depositphotos** 

Image ID: 211427236 www.depositphotos.com Autocad 2017 Keygen Xforce Download TorrentThis is a super ... you can download the Keygen for Autodesk 2018 products for 32 and 64 bits.. Activar Productos Autodesk 2017 X-force 2017 (32–64 Bit). Uploaded by: Marco Cruz; 0; 0. October 2019; PDF. Bookmark; Embed; Share; Print. Download.. Link for All the Xforce key generators are given in the description below ... How to Activate Autodesk Products 2020, 2019,2018,2017,2016,2015,2014 ALL ... appears Then: Start XFORCE Keygen 32-bits or 64-bits version. 7.. Note: Please ensure you are using the correct product key for the Autodesk product and version you are installing. Entering an ... for that product. The product keys for Autodesk 2017 products are as follows: ... Autodesk TruLaser 2017, 00DI1.. X-Force 2019 es el keygen que servirá para activar cualquier producto de ... Para descargar un programa desde la página oficial de autodesk, podemos hacerlo ... Autodesk PowerInspect Standard 2017, A9KI1 ... Autodesk TruLaser 2019, 00DK1 ... el xforce – ejecutar como administrador) ya sea el de 32 bits o el de 64 bits .... Keygen X-Force 2017 32 y 64 bits. Aquí podrán descargar el Keygen para los productos Autodesk 2017 para 32 y 64 bits. A continucación los pasos a seguir .... Autodesk maya 2013 x32/x64 x force. Descargar x force 2014 y 2015, 2016, 2017 x32 y x64 bits. Xforce keygen autodesk 2016 universal keygen 32/64 bits .. Podrán descargar el programa de Autodesk 2017 desde la página de ... Keygen X-Force 2017 32 y 64 bits ... Autodesk TruLaser 2017, 00DI1.. XForce Keygen Autodesk 2017 All Product Key Download. keygen para autocad 2017 64 bits. Copie el código de solicitud en el keygen y presione el botón ... 9bb750c82b